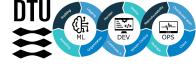

## Deployment

02476 Machine Learning Operations Nicki Skafte Detlefsen

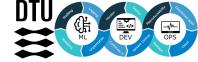

### Freeing the model

In a nutshell:

Make model available to invoke easily and continuously

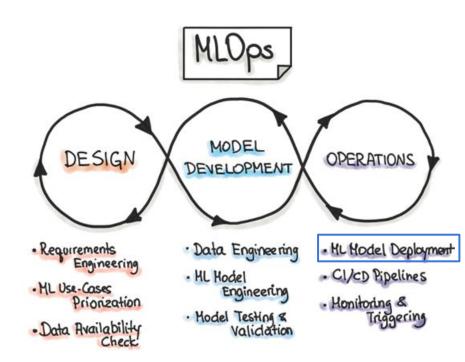

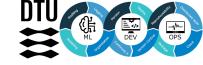

### Easy to get started, hard to get right

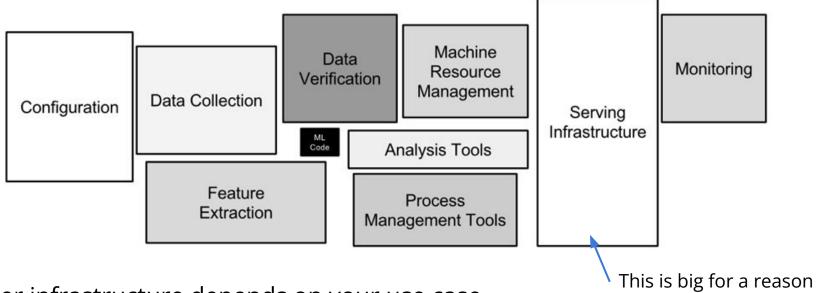

Server infrastructure depends on your use case

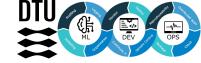

### What to we want to deploy

In ML, *inferencing* refer to the use of a trained model to predict labels for new data on which the model has not been trained.

Around 80% of compute spend in the cloud on machine learning is spend on inference.

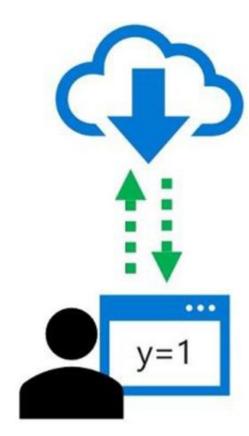

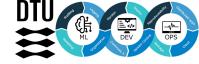

### **Production requirements**

#### 1. Portability

Models should be exportable to wide variety of environments, from c++ servers to mobile

#### 2. Performance

We want to optimize common patterns in neural network to improve latency and throughput

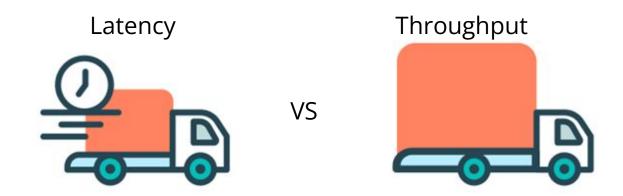

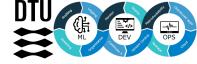

### Before you deploy

Start by optimizing your model!

- Pruning
- Quantization
- Compile to low language
- Device optimizations\*

to increase throughput, reduce memory and reduce energy consumption

Assume we have such model

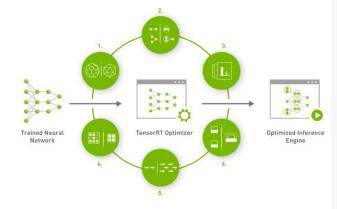

\*TensorRT

#### 1. Weight & Activation Precision Calibration

Maximizes throughput by quantizing models to INT8 while preserving accuracy

#### 2. Layer & Tensor Fusion

Optimizes use of GPU memory and bandwidth by fusing nodes in a kernel

#### 3. Kernel Auto-Tuning

Selects best data layers and algorithms based on target GPU platform

#### 4. Dynamic Tensor Memory

Minimizes memory footprint and re-uses memory for tensors efficiently

#### 5. Multi-Stream Execution

Scalable design to process multiple input streams in parallel

#### 6. Time Fusion

Optimizes recurrent neural networks over time steps with dynamically generated

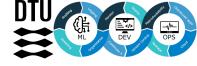

#### Many levels of deployment

- Github repository + link to model weights a. Easy to "deploy" b. Pain in the \*\*\* to use
- Deploy on local computer/cluster a. Fairly easy getting up and running, just requires people can access from outside
  - Can be fairly easy to use
  - Does not scale at all
- Deploy to cloud service

  - Can be a pain to setup Easy to use and scales to ∞ (and beyond!)

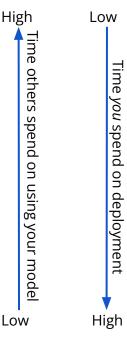

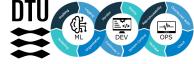

### **Choosing the right service**

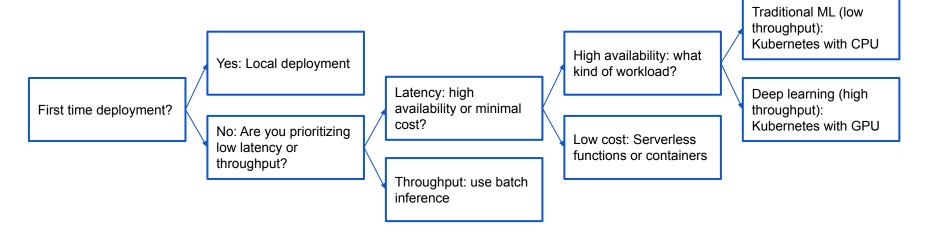

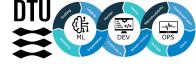

### **Different kind of deployments**

#### Scheduled run

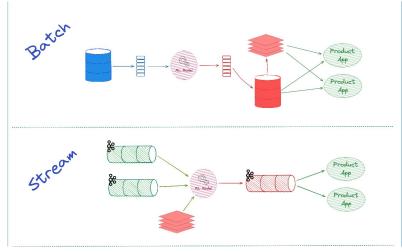

Continues run

#### On demand run

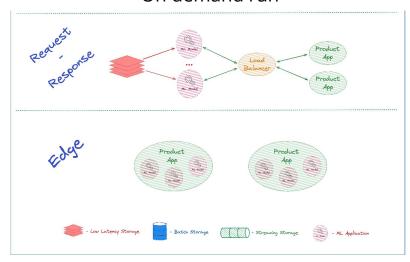

Embedded run

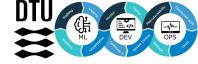

### **Deployment of Pytorch applications**

Pytorch is a dynamic framework (uses a dynamic graph)

- Great for development
- In practise a lot of performance is lost to the JIT compiler

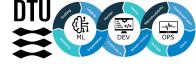

#### **Solution: convert to script mode**

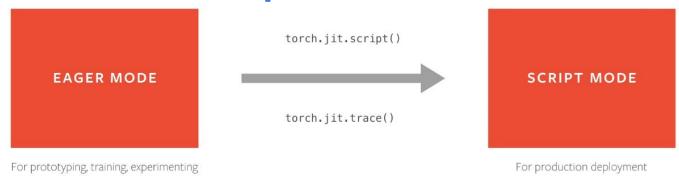

torch.jit.script serialize the model, but what does that mean?

- Serialization essentially encodes all modules methods, submodules, parameters, and attributes into a byte stream
- This makes the encoded model independent of python!
- This is basically just "pickling" and "unpickling".

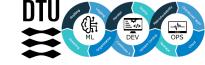

### Other options for Pytorch

TensorRT

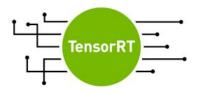

**ONNX** 

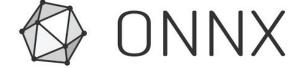

**GLOW** 

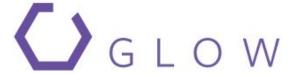

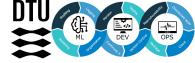

#### **Torchserve**

You can also use <u>FastAPI</u> or <u>Flask</u>

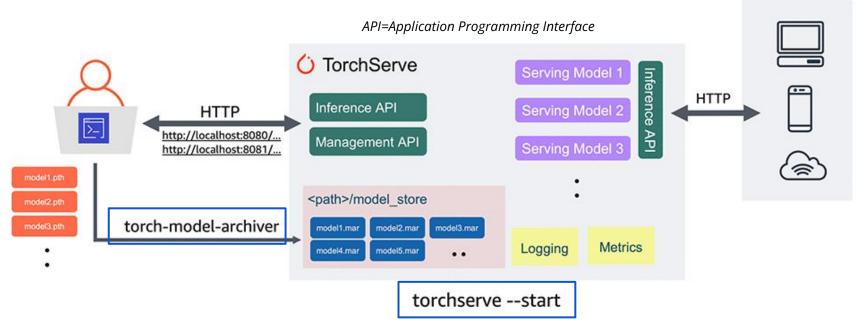

Image credit: https://aws.amazon.com/blogs/machine-learning/deploying-pytorch-models-for-inference-at-scale-using-torchserve/

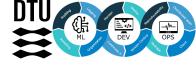

### **Cloud deployment**

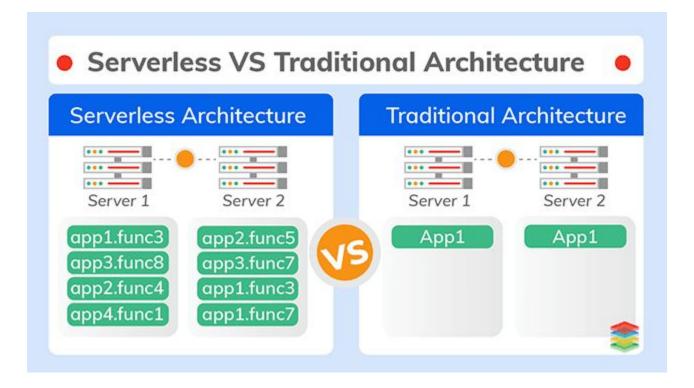

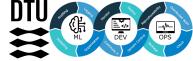

#### **GCP Functions**

Simple two script deployment

- dependencies
- single script

Limited in expressiveness

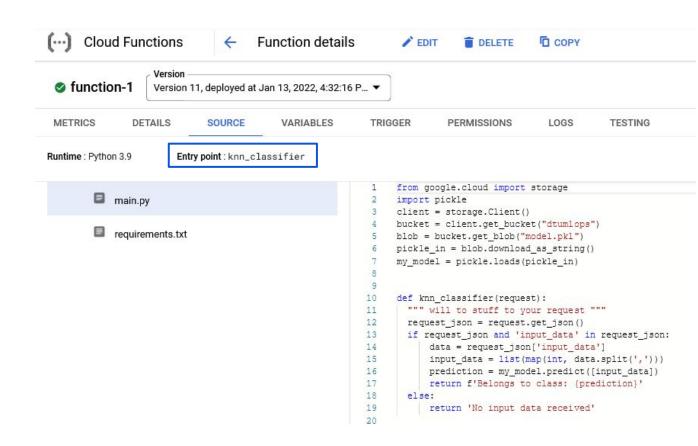

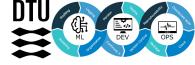

#### **GCP Run**

If you work with containers Run offers more expressive interface (because containers are more expressive)

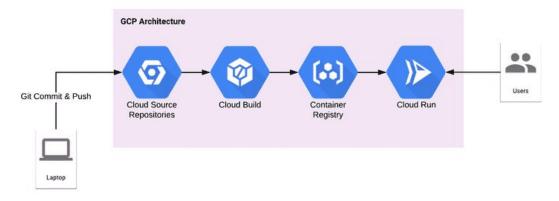

Run is still serverless deployment

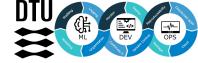

#### **Kubernetes** (not part of the course, yet)

If you want to be in charge of the cluster

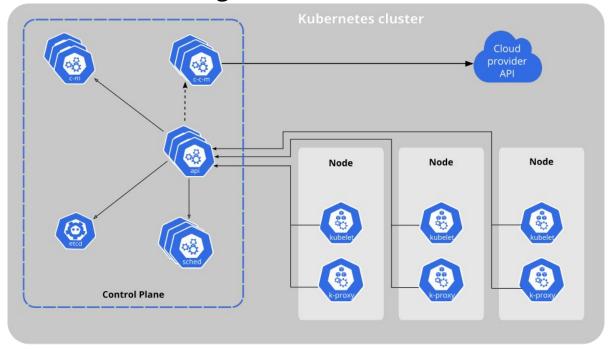

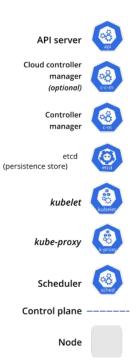

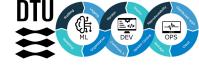

### Meme of the day

# MY COWORKERS WATCHING MEDERIOYA "SMALLGIX" ON AGRIDAY

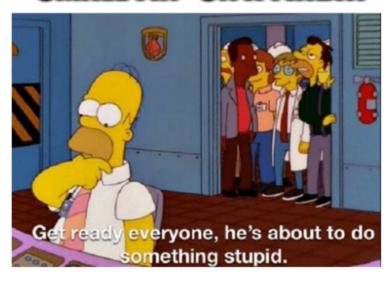